# Fonctionnalités ciblées Programme de formation

## **ACCESS**

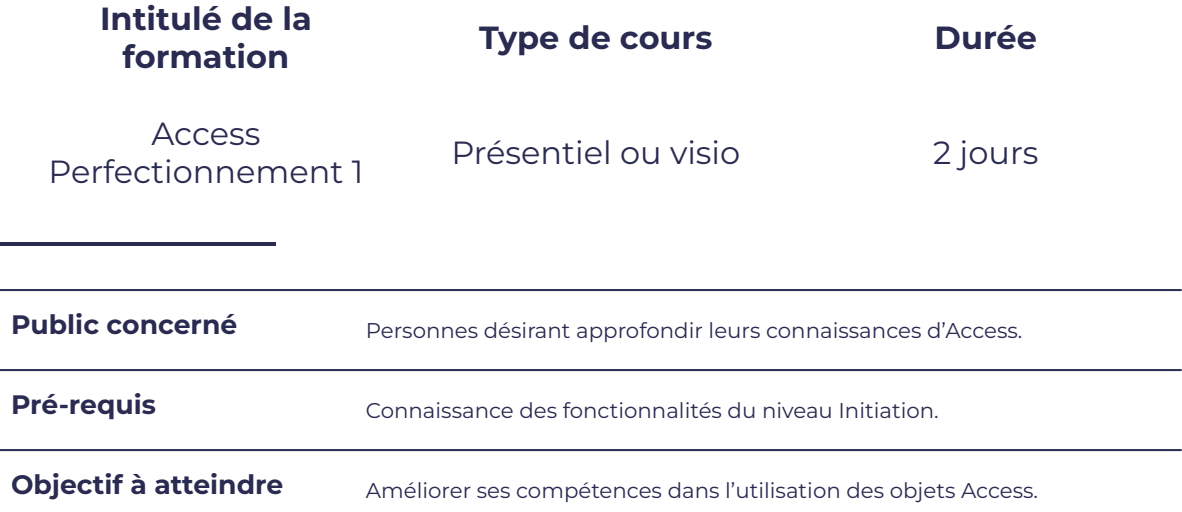

## **Programme détaillé**

Les formulaires and the contract of the Les macros

Formulaires indépendants avec listes Formulaires independants avec listes<br>déroulantes et sous-formulaires<br>extending and the les actions et leurs arguments

smørt

I O N

FORMAT

- Calculs élaborés dans les formulaires **en les seuls en la contracte de macros**
- 
- Bouton de commande en en en entre les évènements
- Intégration d'une requête dans un formulaire

- Révision sur les requêtes paramétrées et actions ● Bouton de commande
- 

**11. 03. 11. 12. 13** 

leserudits

- 
- Les objets OLE Les conditions
	-
	- Les macros et les formulaires ou états
	- Les macros autoexec

### Les requ^tes de la contratactivité de la contratactivité de la contratactivité de la contratactivité de la contr

- 
- Notion de SQL dans les requêtes **Acceleration d'une requête dans un** de la proponce de la proponce de la proponce dans un formulaire

# smørt FORMATION

## **Moyens et méthodes pédagogiques et d'encadrement**

- Sous la supervision du formateur
- Approche communicative et actionnelle
- Résolution d'exercices concrets inspirés de la vie de l'entreprise
- Une personnalisation de la formation aux réalités professionnelles du stagiaire

leserudits

- Des seuils de difficultés palliés au rythme de l'apprenant
- Un PC et un support de cours écrit ou numérique par stagiaire
- Démonstrations effectuées sur écran 72 cm ou rétroprojecteur
- En fonction des moyens à disposition pour les formations sur site.

## **Suivi et validation des acquis**

- Attestation de formation, feuille d'émargement
- Vérification continue de l'assimilation des connaissances
- Fiche contrôle qualité.